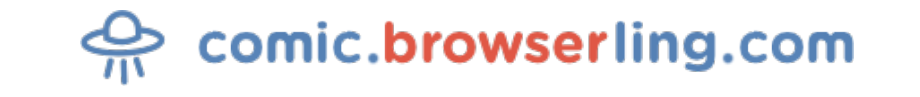

Geeky webcomic about programmers, web developers and browsers.

## **Designer and Text Editor**

How do you generate a random string? ... Put a web designer in front of VIM and tell him to save and exit.

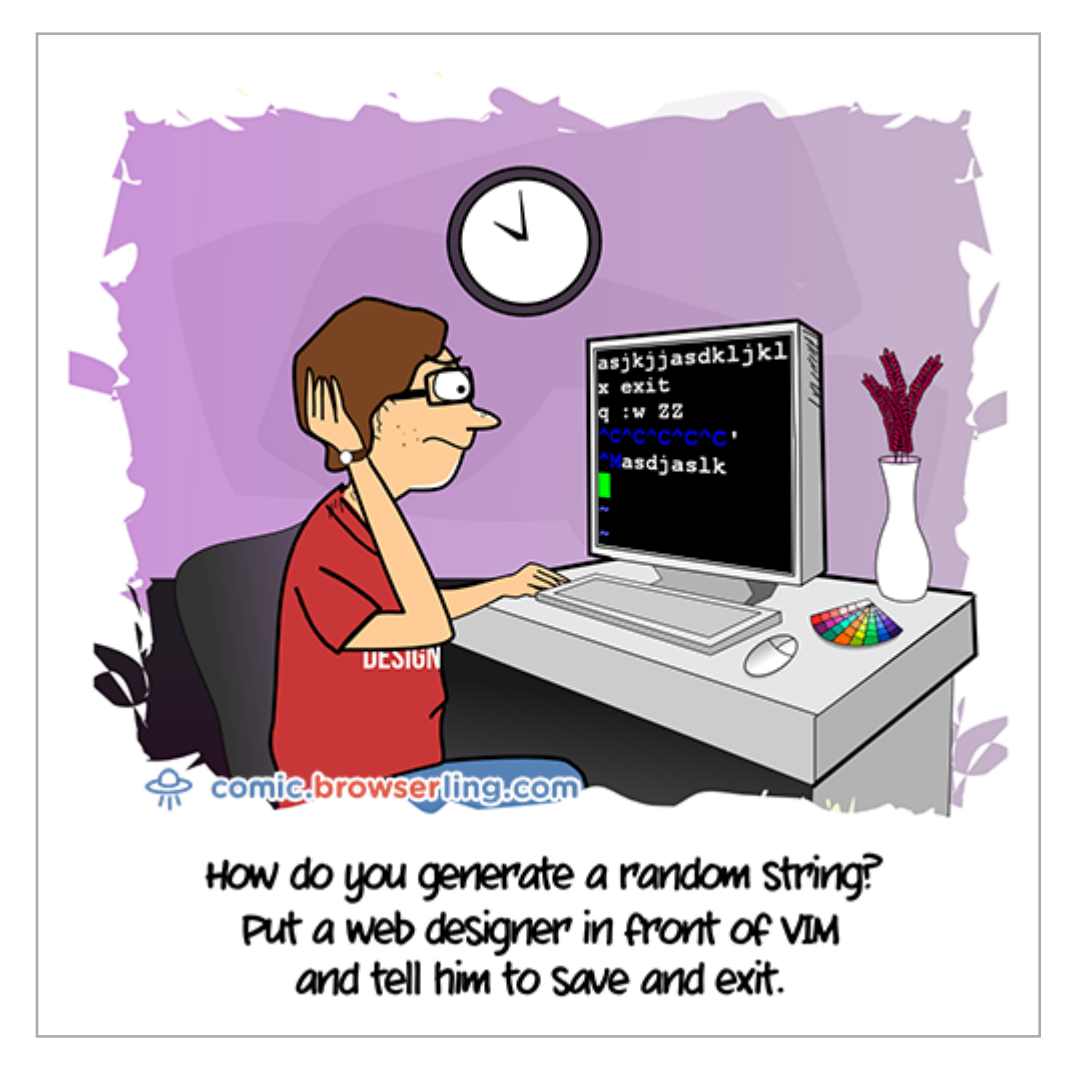

URL to this comic: <https://comic.browserling.com/extra/36> URL to cartoon image: <https://comic.browserling.com/extra-vim.png>

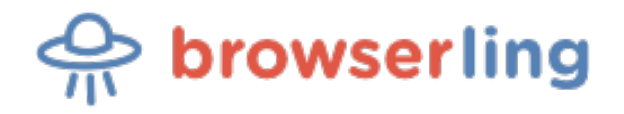

[Browserling](https://www.browserling.com) is a friendly and fun [cross-browser testing](https://www.browserling.com) company powered by alien technology.